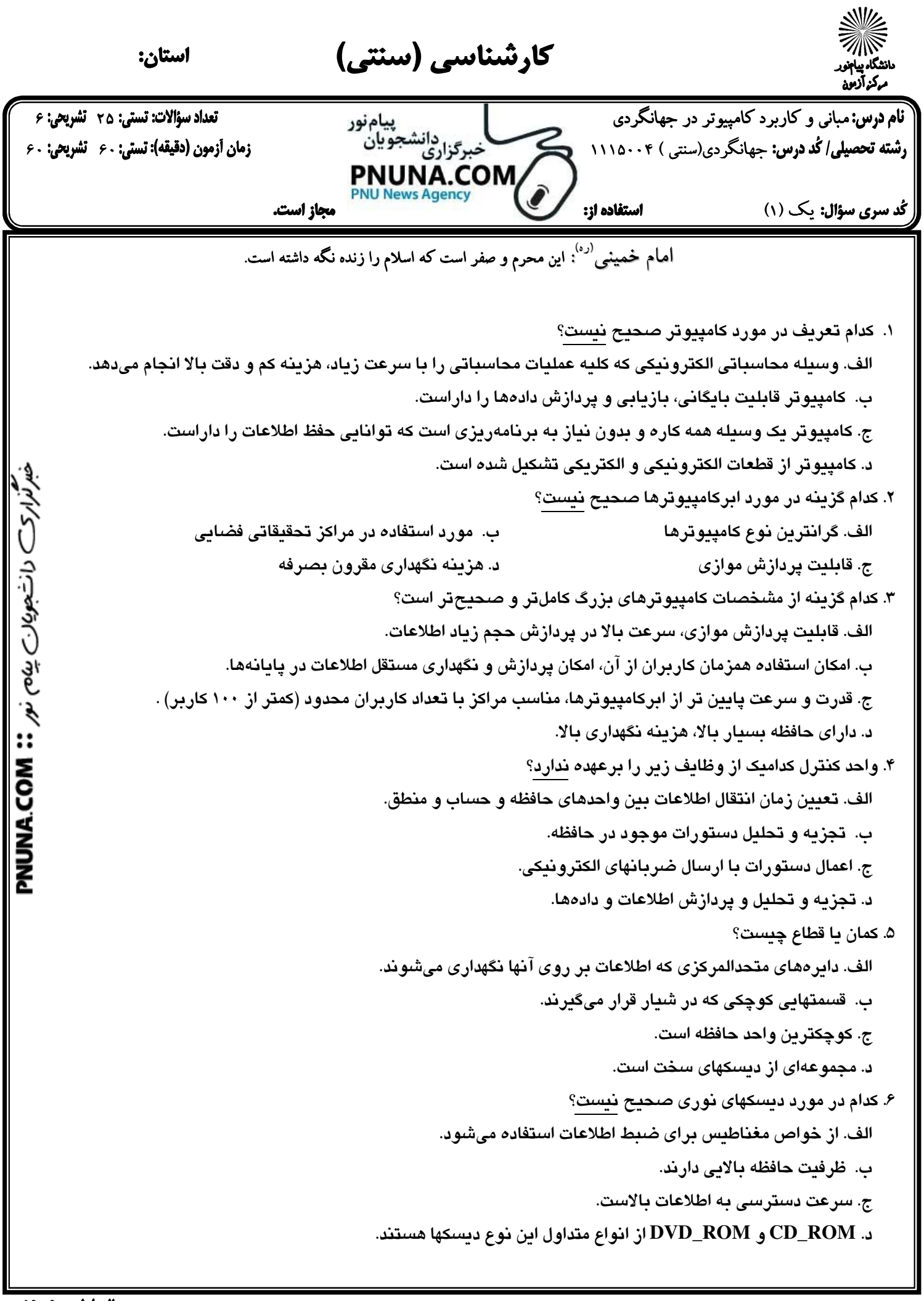

صفحه 1 از 4 **[WWW.PNUNA.COM](http://pnuna.com)**

 مباني و كاربرد كامپيوتر در جهانگردي 25 6 جهانگردي(سنتي ) 1115004 60 60 يك (1) -- 7. از جمله وظايف واحد كنترل عبارتند از : الف. پردازش اطلاعات و دادهها ب . تعيين آدرس براي كليه متغيرهاي اجرايي ج. تفسير و اجراي دستور العملها . د گزينه الف و ج 8. در مورد نرم افزارهاي سيستمي كدام صحيح نيست؟ الف. متر جمهاي زبان جزء اين دسته از نرمافزارها هستند . ب . وسايل قابل كنترل توسط كامپيوتر را مشخص مينمايند . ج. برنامههايي كه كامپيوتر براي خدمات دادن به كاربر به آنها نياز دارد . .د نرم افزار **word** نمونهاي از نرمافزارهاي سيستمي است . 9. كدام گزينه در مورد دكمههاي موجود در پنجرههاي فولدرصحيح نميباشد ؟ الف. دكمه **back** براي برگشت به فولدر قبلي بكار برده ميشود . ب . دكمه **up** به فولدر يك سطح بالاتر ميرود . ج. دكمه **views** ليست سلسله مراتبي فولدرها را نشان ميدهد . . د دكمه **search** براي جستجوي يك فولدر يا فايل استفاده ميشود . 10. كليد ميانبر براي ظاهر شدن منوي **start** كدام است؟ **shift + F10** د . **Shift+s** .ج **Ctrl + s** . ب **ctrl + Esc** .الف 11. كليپ بورد چيست؟ الف. همان حافظه موقت يا حافظه اصلي است . ب . نرمافزاري است كه انجام كارهاي ويرايشي را سادهتر مي .كند ج. بخشي از حافظه اصلي است كه توسط ويندوز براي ويرايشها استفاده ميشود . . د بخشي از حافظه كمكي است كه توسط ويندوز براي ويرايشها استفاده ميشود . . 12 كليدهاي تركيبي **+ctrl** و **down page + ctrl** در **word** به ترتيب چه كاربردي دارند؟ الف. انتقال به كلمه بعد، انتقال به آخرين كاراكتر صفحه نمايش جاري . ب . انتقال به انتهاي خط جاري، انتقال به انتهاي فايل . ج. انتقال به انتهاي پارگراف جاري، انتقال به اندازه يك صفحه به پايين. . د انتقال به كلمه بعد، انتقال به اندازه يك صفحه به پايين . 13. دكمه ميانبر براي ايجاد بالانويس در محيط **word** كدام است؟ **shift + =** د . **shift + \_** .ج **ctrl+shift+=** . ب **ctrl +shift** .الف 14. ذخيره يك فايل موجود در فايل **Word** در يك مسير ديگر با چه دستوري امكانپذير است؟ **cut & paste** . ب **copy & paste** .الف **copy& save as** د . **save as** .ج

 $\mathfrak k$ از  $\mathfrak t$ **[WWW.PNUNA.COM](http://pnuna.com)**

Л

 $\overline{ }$ کارشناسی (سنتی) .<br>S استان:  $\overline{ }$  مباني و كاربرد كامپيوتر در جهانگردي 25 6 رشته تحصيلي/ كُد درس: جهانگردي(سنتي ) ۱۱۱۵۰۰۴ كيستيستي كوبرگزاري استجويان مسمى از اين از مون (دقيقه): تستي: ۶۰ تشريحي: ۶۰ PNUNA.COM **News Agency**  يك (1) -- مجاز است. ֠ 15. كليد ميانبر براي ترازبندي متن از سمت راست در محيط **Word** كدام است؟ **ctrl + R** د . **ctrl + E** .ج **ctrl + J** . ب **ctrl + L** .الف 16. كدام جزء عملياتهاي اكسل نميتواند باشد ؟ الف. طراحي سيستمهاي مالي ب . طراحي مدلهاي گرافيكي و تحليل نموداري ج. طراحي برنامهريزي خطي . د ايجاد گزارشات براساس فيلدهاي مورد جستجو 17. در صورتيكه سلول **5=3C 10,=2C 15,=3B**و **20=2B** و محتويات سلول **2C\$2+B\$=2E** باشد و محتويات سلول **2E** [در](http://pnuna.com)  سلول **3E** كپي شود، آنگاه مقدار سلول **3E** برابر خواهد بود با : الف. ٢٥ ب - ٢٠ ب - 7٠ ج. ٢٥ م - 10 . د 10 18. در اكسل فرمولها با چه علامتي شروع ميشوند؟ الف. **=** ب . **\$** ج. **&** . د **%** ۱۹. برای نگهداری آدرس پستی كه طول آن حداكثر ۵۰۰ كاراكتر است كدام ساختار به لحاظ حافظه مصرفی و سرعت ذخيره و بازيابي مناسبتر است؟ الف. استفاده از نوع **Memo** ب . استفاده از دو فيلد متني در كنار يكديگر ج. نوع **Object Ole** . د نوع **Link Hyper** 20. فيلد چيست؟ الف. هر نوع اطلاعاتي صرفنظر از ماهيت آن فيلد گويند . ب . مجموعهاي از اطلاعات كه پيرامون يك موضوع خاص باشد . ج. مجموعهاي از ركوردهاي را فيلد گويند . . د به مجموعه اطلاعات سازماندهي شده گويند. 21. با كداميك از مراحل زير ميتوان نتيجه جستجو در اكسس را بر روي بزرگ و كوچك بودن حروف مورد جستجو مقيد نمود؟ الف. با انتخاب گزينه **Field Whole** در جستجو. ب . اين گزينه در اكسس پيشبيني نشده است . ج. با فعال نمودن **Case Mach** در صفحه جستجو. . د با انتخاب گزينه **Field Of Part Any** در جستجو . 22. كدام پيرامون مرورگر وب صحيح نيست ؟ الف. موجب استفاده بهينه از اينترنت خواهد شد . ب . **Explorer Internet** يك از مرورگرهاي پراستفاده ميباشد . ج. مرورگرها **Netscape** نيز ا ز محصولات ماكروسافت است . . د استفاده ازمرورگر استفاده از اينترنت را آسان و جذاب مينمايد .

 $\mathfrak f$  از  $\mathfrak t$ 

**[WWW.PNUNA.COM](http://pnuna.com)**

 $\overline{ }$ کارشناسی (سنتی) .<br>S استان:  $\overline{ }$  مباني و كاربرد كامپيوتر در جهانگردي 25 6 رشته تحصيلي/گددرس: جهانگردي(سنتي ) ۱۱۱۵۰۰۴ کیستي کوبرگزاري تشجو بان استيست (مان آزمون (دقيقه): تستي: ۶۰ تشريحي: ۶۰ **PNUNA.COM. News Agency**  يك (1) -- مجاز است. ֠ 23. عملكرد گزينه **Forward** در صفحه مرورگر چيست؟ الف. توقف نمايش صفحاتي كه فعال شدن آن طولاني شده است . ب . جستجوي يك عبارت يا موضوع در وب . ج. ذخيره آدرس سايتهاي مورد علاقه . . د حركت به صفحه بعد در صفحات وب . 24. سرعت مودم با چه واحدي اندازهگيري ميشود؟ الف. بايت در ثانيه ب . كيلو بايت در ثانيه نهایک دانشجویان یین نامه (COM COMA COM) ج. بيت در ثانيه . د مگابايت در ثانيه 25. سازمانهاي تجاري در اينترنت با چه پسوندي نمايش داده ميشوند؟ الف. **coop** ب . **gov** ج. **biz** . د **com** سوالات تشريحي (هر سوال ۱ نمره دارد. ) 1. فناوري اطلاعات چيست؟ . 2 انواع حافظه اصلي را نام برده و پيرامون ويژگيهاي هر كدام توضيح دهيد . 3. انواع چاپگرها را به جهت شيوه عملكرد توضيح دهيد . 4. محافظ صفحه چيست؟ چگونه در محيط ويندوز استفاده مي شود؟ 5. سه نوع از انواع فيلدهايي كه در اكسس قابل ذخيرهسازي هستند را نام برده و پيرامون هريك توضيحي ارائه نماييد . 6. يك نمونه آدرس الكترونيكي مثال زده و مفهوم قسمتهاي متفاوت آن را بيان نماييد .

نیمسال اول ۹۰-۸۹

 $WWW.PNUNA. COM$